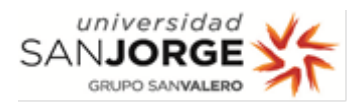

# Recomendaciones para nomenclatura de archivos y carpetas

Evita anidamientos excesivos, esto es, demasiados niveles de carpeta.

Recuerda que el nombre completo del archivo se compone del nombre propio del documento más el nombre de todas las carpetas de las que cuelga dicho archivo.

Evita espacios en los nombres de los archivos y caracteres especiales como:  $\#$ ,  $/$ ,  $\sim$ ,  $\circledcirc$ , etc.

Evita redundancias de este tipo:

## - 2023

## Máster Profesorado

Profesor 1

2023

Documentos

#### Máster Profesorado

Profesor 2

Instrucciones Técnicas

Gestión

Profesor 1

### Instrucción Técnica Conciliación Familiar

Se recomienda utilizar el año (o curso académico como primer nivel), luego la persona y posteriormente alojar los documentos.

## ¿ Qué guardo en OneDrive y qué guardo en Sharepoint ?

OneDrive es tu espacio de almacenamiento personal en la nube.

Sharepoint se utilizada cuando se necesita compartir información con mi equipo o con otros.

## ¿ Cómo sincronizo una carpeta de sharepoint ?

Guía rápida sincronización de carpeta

#### ¿ Cómo recupero un documento/carpeta eliminado accidentalmente ?

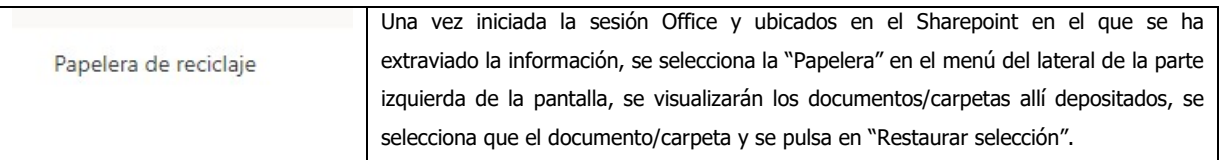

#### ¿ Cómo recupero un documento de una versión concreta ?

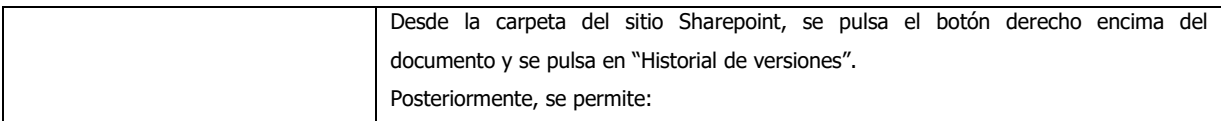

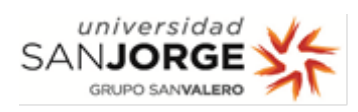

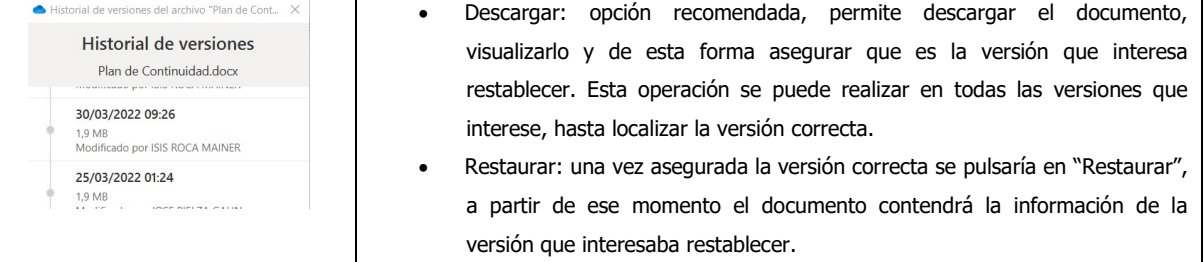